**CP2K :** 

# **high-performance electronic structure calculations**

Marcella Iannuzzi Department of Chemistry, University of Zurich

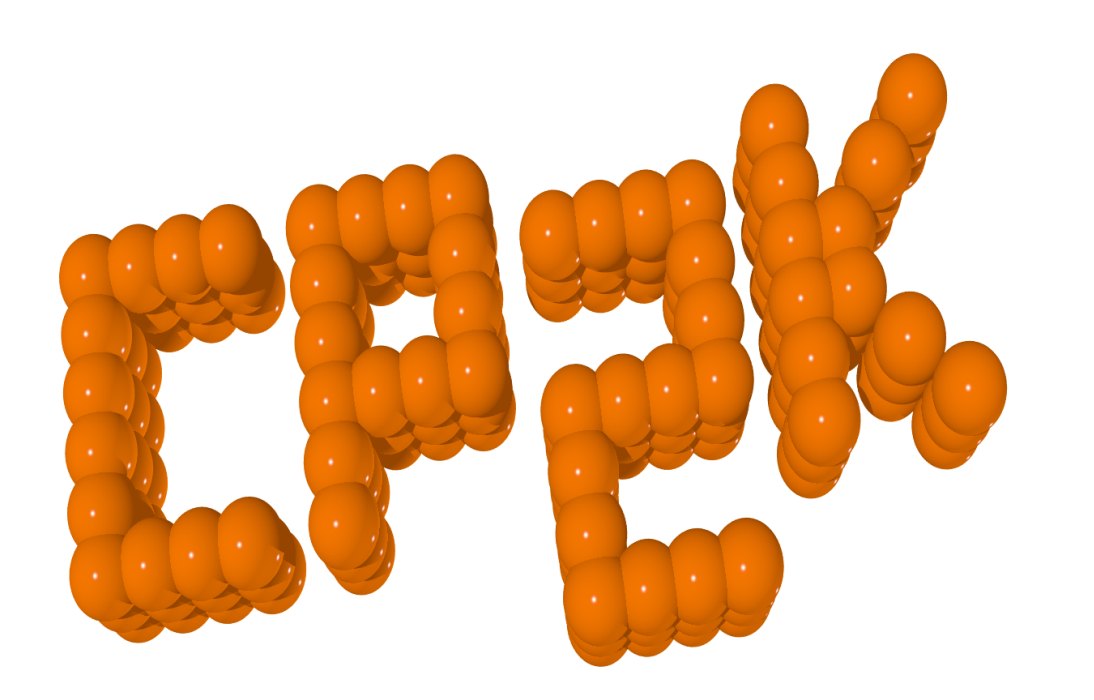

[http://www.cp2k.org](http://cp2k.berlios.de)

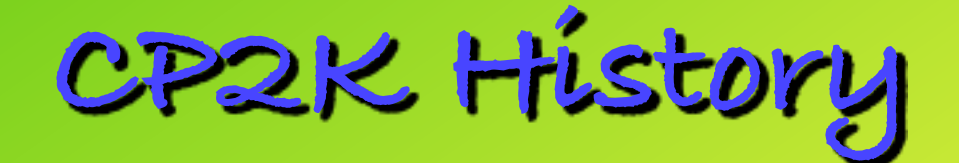

**25. June 2001 CP2K source repository goes on line on [berlios.de](http://berlis.de) Oct. 2011first official release CP2K 2.2** then on sourceforge.net now active development takes place under [GitHub](https://github.com/cp2k) **<https://github.com/cp2k> 20 years of open development** <u>Filips's gifted.com/</u> **CP2K** sour

CP2K SOURCE CODE DEVELOPMENT

Origin from combining two codes:

**※ Quickstep DFT Code, MPI Stuttgart** (Lippert, Krack, Hutter)

**※ Fist MD Code, Penn, Philadelphia** (Mundy, Balasubramanian, Bagchi)

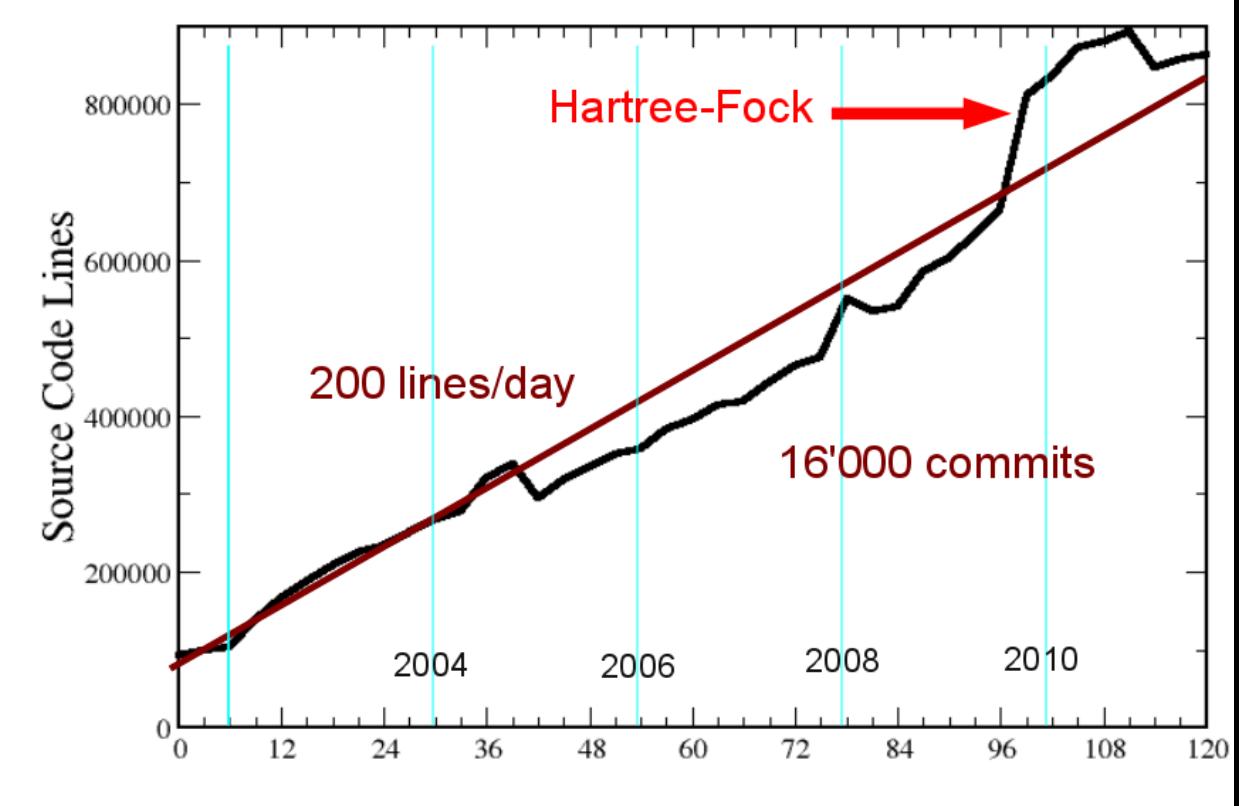

Image from Jürg Hutter

# **Citations to CP2K (SCOPUS)**

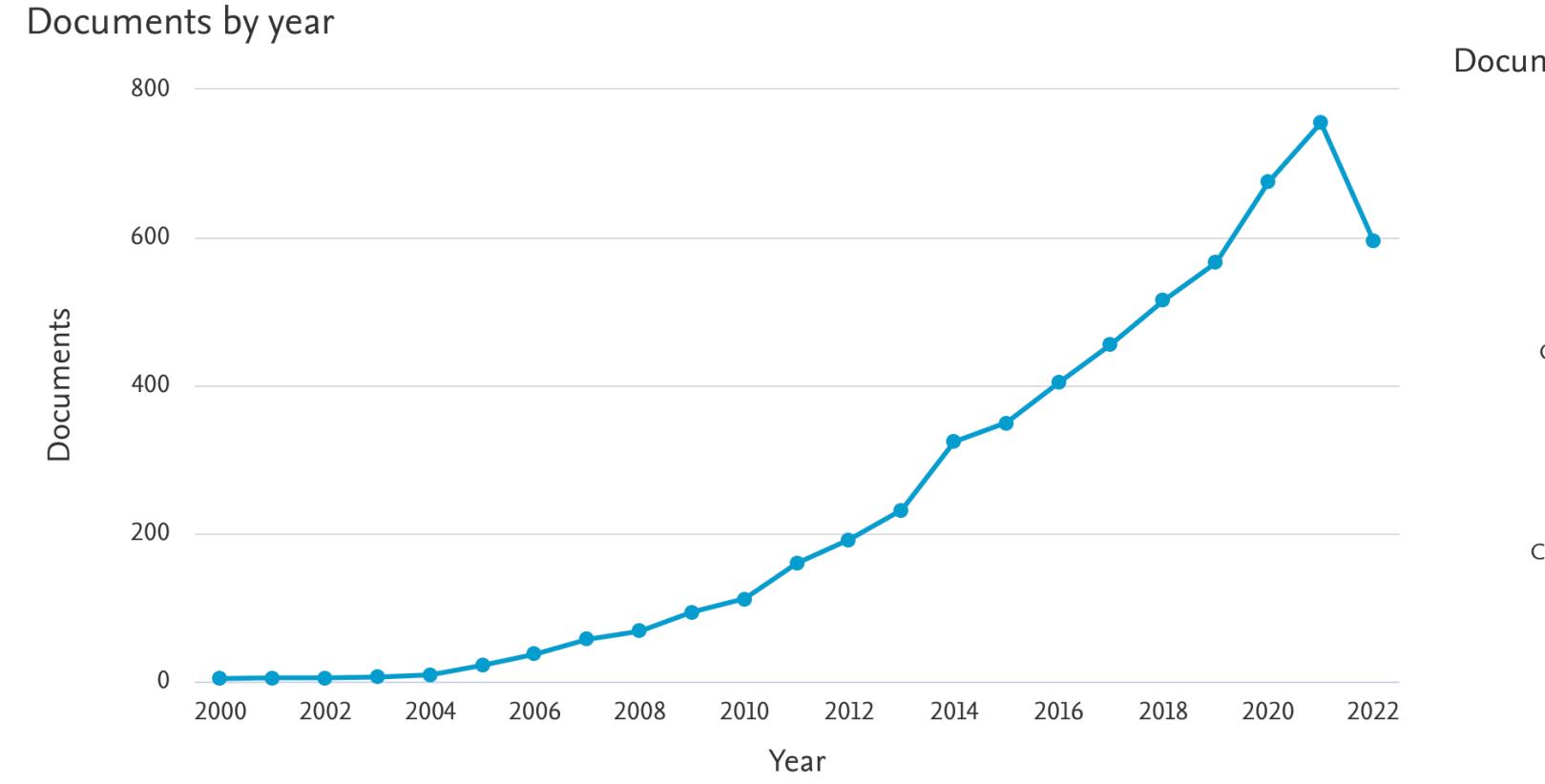

Documents by subject area

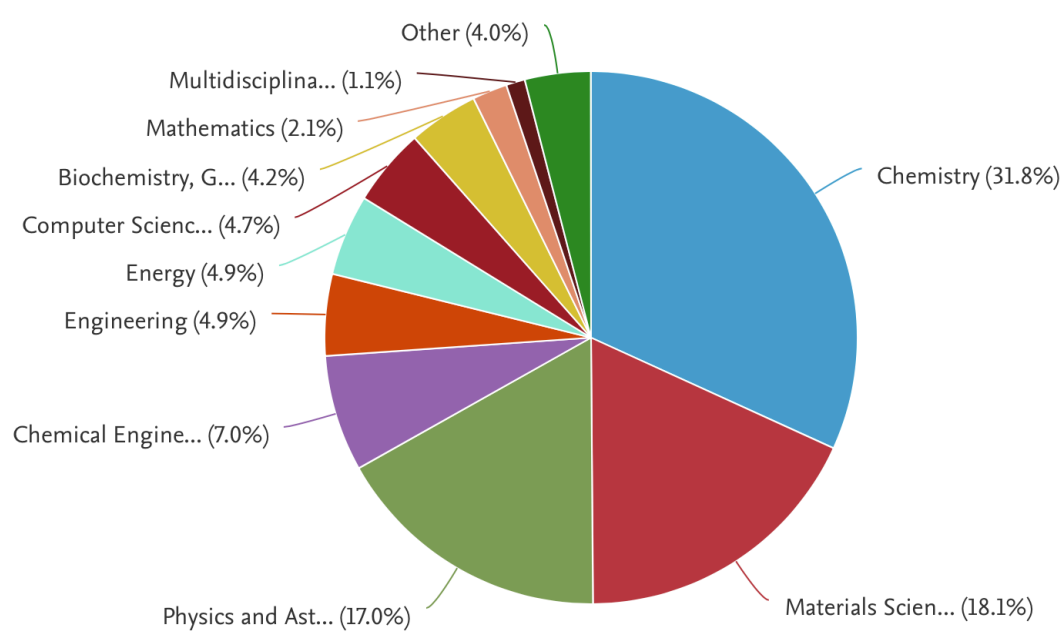

### Documents by country/territory

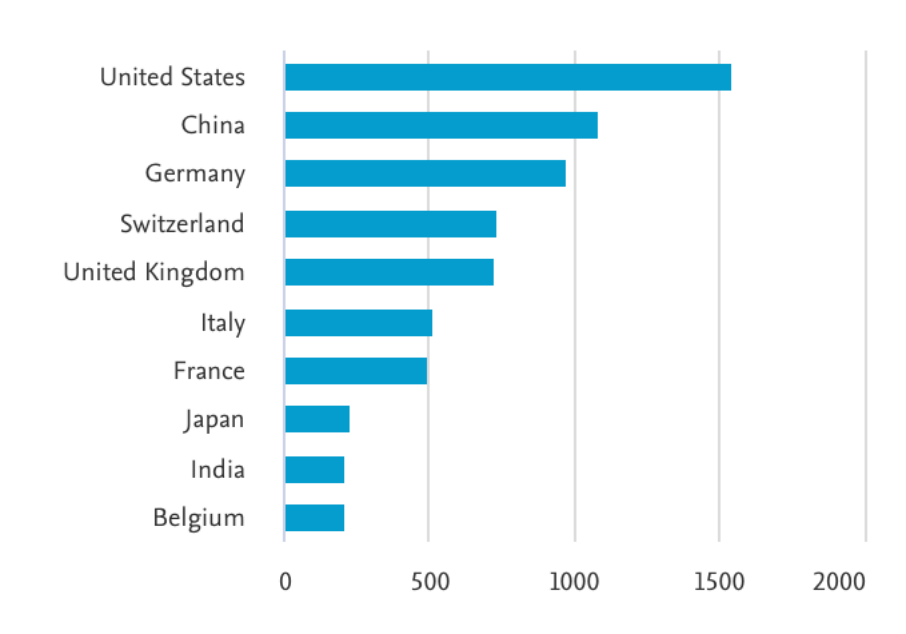

### Documents by affiliation

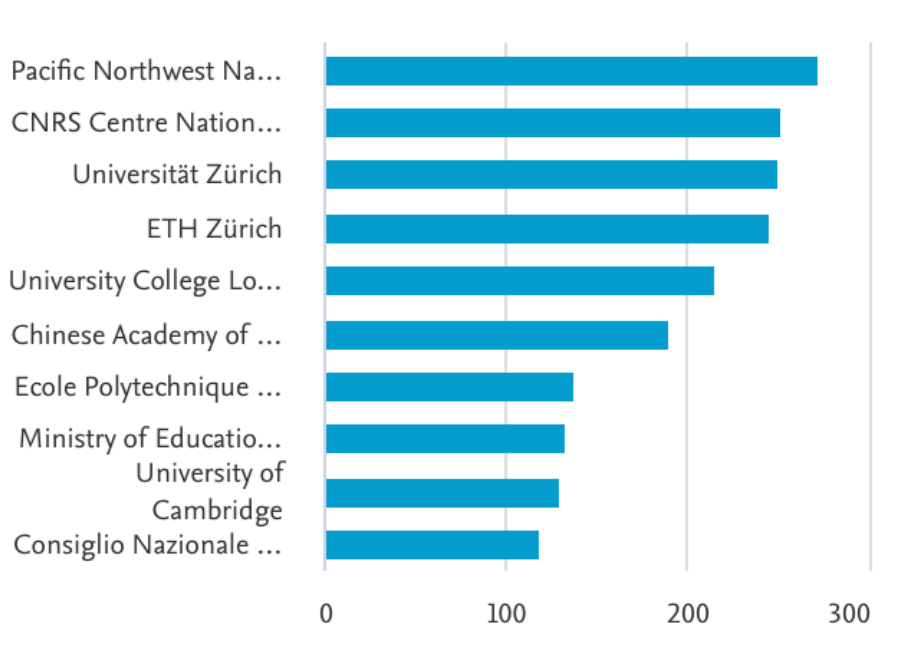

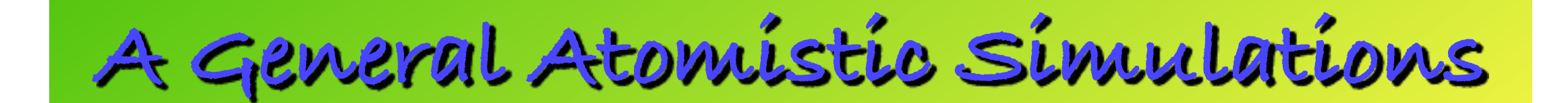

## **Extended condensed matter systems**

**We Force Methods: KS/OF DFT (vdw), Hybrid, MP2, RPA, GW,** Classical Force Fields, QM/MM, DFTB, XTB, mixed

**Section Sampling Methods: GeoOpt, CellOpt, Molecular Dynamics,** Ehrenfest MD, FES and PES tools (Metadynamics), Monte Carlo, PIMD

**※ Properties and spectroscopy: vibrational, IR,TDDFT, NMR,** EPR, NEXAFS, Rama NEGF, n,…

## **Excellent parallel scalability Flexibility in combining methods**

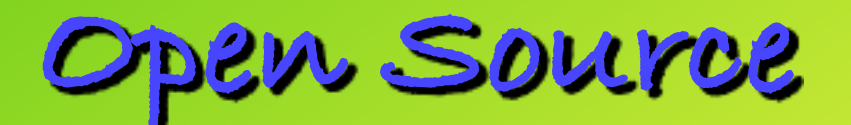

The source of CP2K is open and freely available for everybody under [the GPL license.](http://www.gnu.org/licenses/gpl.html#TOC1)

Github Repository: github.com/cp2k

 $\rightarrow$  open development with continuous integration

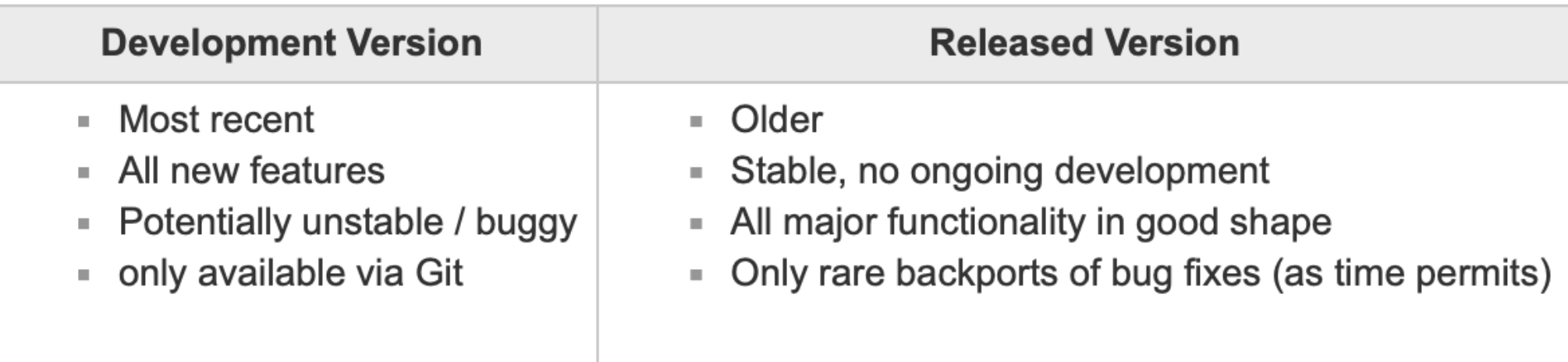

From official releases

 $\rightarrow$  tarballs (cp2k-X.Y.tar.bz2). Latest cp2k-2022.2.tar.bz2

From distributions

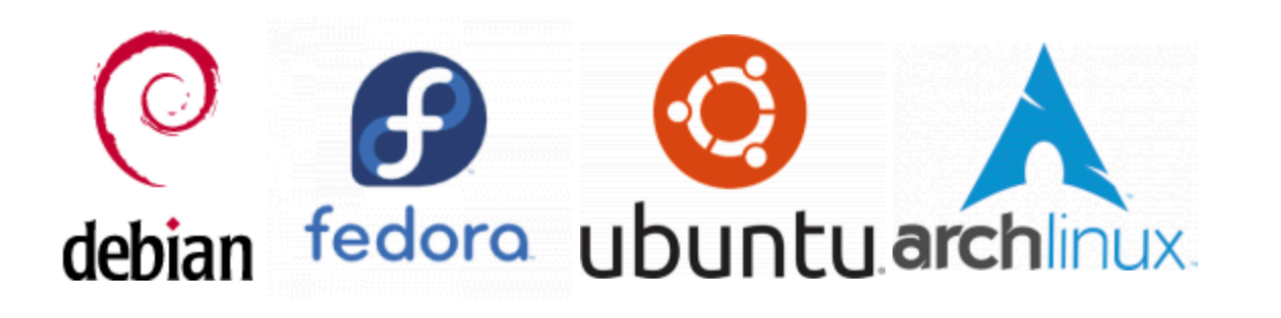

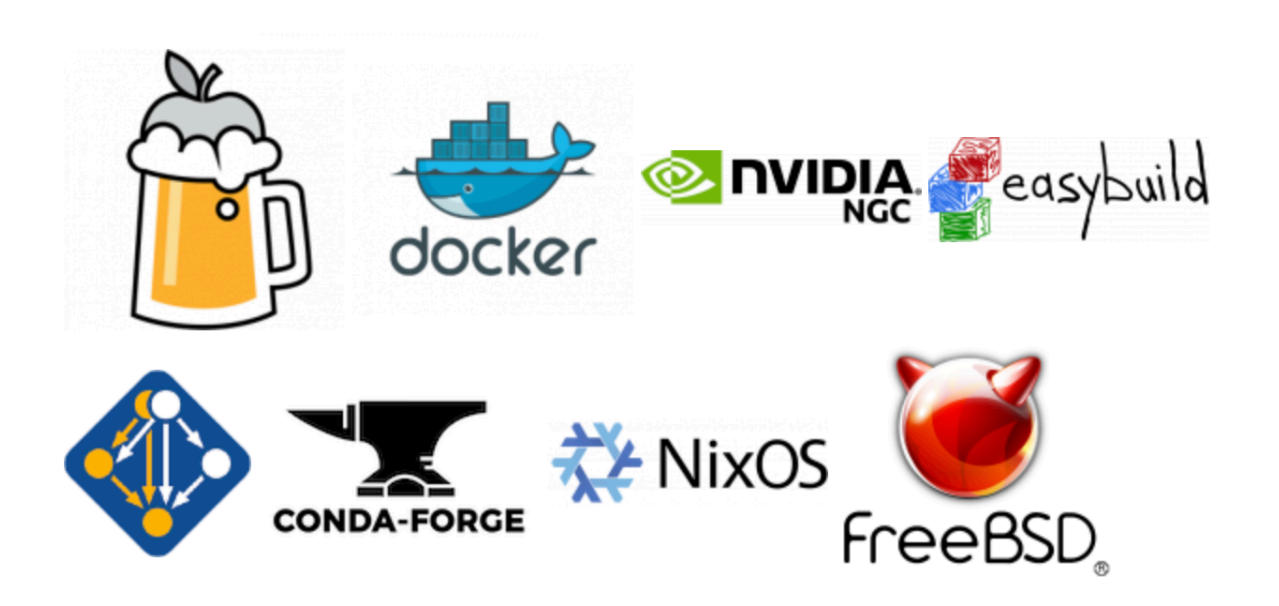

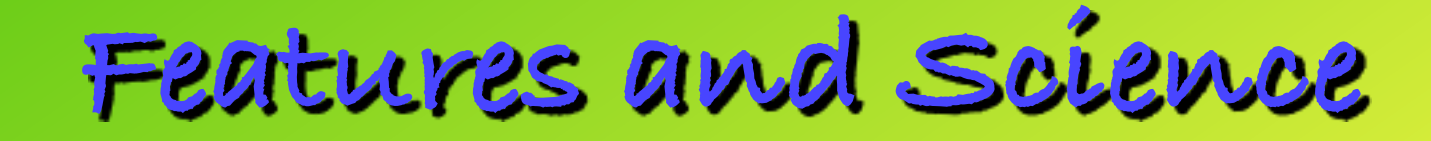

### User information and material found on

 $\rightarrow$  www.cp2k.org

**info for** 

**Users**

**&**

**Developers**

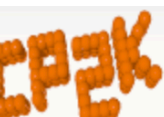

**CP2K Open Source Molecular Dynamics** 

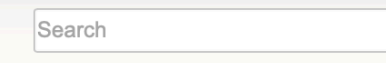

Recent Changes Media Manager Sitemap

 $\mathbb{Q}$ 

about

 $\overline{\bm{c}}$ 

 $\mathbb{C}$ 

 $\mathcal{O}$ 

不

Trace: · dbcsr · meetings · tools · codestructure · regtesting · codingconventions · starting · version\_history · download · about

#### CP2K

- About
- **Science**
- **Nideos**
- Features
- **Download**
- News, Twitter
- **Positions**
- **Performance**
- Version History
- **Foundation**
- $\blacksquare$  Funding

#### **For Users**

- GPU Support
- Reference Manual
- $=$  Forum
- **E** HOWTOS
- **Exercises**
- **Acronyms**
- **FAQs**
- $\blacksquare$  Tools
- **More Docs**

#### **For Developers**

- Getting started
- Profiling
- **Debugging**
- Conventions
- Regression testing
- Code Structure
- Dashboard
- Test Coverage
- Doxygen docs
- **BISSUE** tracker
- Github repository
- Commit browser
- **Discussions**
- **Meetings**
- **DBCSR**
- Compiler support
- $More.$

### **About CP2K**

CP2K is a quantum chemistry and solid state physics software package that can perform atomistic simulations of solid state, liquid, molecular, periodic, material, crystal, and biological systems. CP2K provides a general framework for different modeling methods such as DFT using the mixed Gaussian and plane waves approaches GPW and GAPW. Supported theory levels include DFTB, LDA, GGA, MP2, RPA, semi-empirical methods (AM1, PM3, PM6, RM1, MNDO, ...), and classical force fields (AMBER, CHARMM, ...). CP2K can do simulations of molecular dynamics, metadynamics, Monte Carlo, Ehrenfest dynamics, vibrational analysis, core level spectroscopy, energy minimization, and transition state optimization using NEB or dimer method. (Detailed overview of features.)

CP2K is written in Fortran 2008 and can be run efficiently in parallel using a combination of multi-threading, MPI, and CUDA. It is freely available under the GPL license. It is therefore easy to give the code a try, and to make modifications as needed.

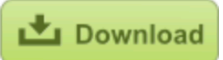

Please note that CP2K comes without any warranty or direct support.

#### **Features and applications**

CP2K provides state-of-the-art methods for efficient and accurate atomistic simulations. Some of the key parts of CP2K are Quickstep, FIST, and QM/MM. For more information, see code structure.

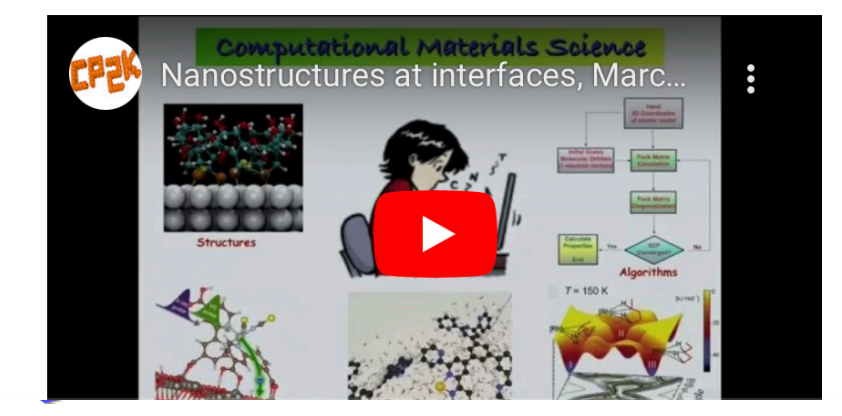

## **Some CP2K code's Features**

**Sk Fortran2008, active development under GitHub** 

Freely available, open source, General Public License

**※ Community Developers Platform (UZH, IBM Research, ETHZ, UPB, LLNL, PNNL, PSI, U** Bochum, Aalto, Lincoln-UK, UGent, URegensburg, McGill-Can, HPE-CH, Intel-CH….)

**Solution** User community through Google groups

**※ MPI and OpenMP parallelisation, CUDA C extensions: porting on >100'000 cores and to GPUs** 

**※ Quality control: automatic regression and memory leak (>3000)** 

 **※ External Library: Lapack/BLAS, ScaLapack/BLACS, MPI, OpenMP, FFTW, libint, libxc,** LIBXSMM, ELPA, COSMA, LibVori, PEXSI, QUIP, spglib, SPLA…

**※ Internal library handling sparse matrices and tensors https://github.com/cp2k/dbcsr** 

**WE Integration: i-PI, PLUMED, OMEN, SIRIUS, PhonoPy, PyRetis, ...** 

# **Preparation/Installation**

The standard way to build CP2K is via the **toolchain script**

\$ git clone --recursive <https://github.com/cp2k/cp2k.git>

```
$ cd cp2k/tools/toolchain
```

```
$ ./install_cp2k_toolchain.sh —help
```

```
README
```

```
$ ./install_cp2k_toolchain.sh —with-libxsmm=install —with-openblas=system —
with-fftw=system —enable-cuda
```
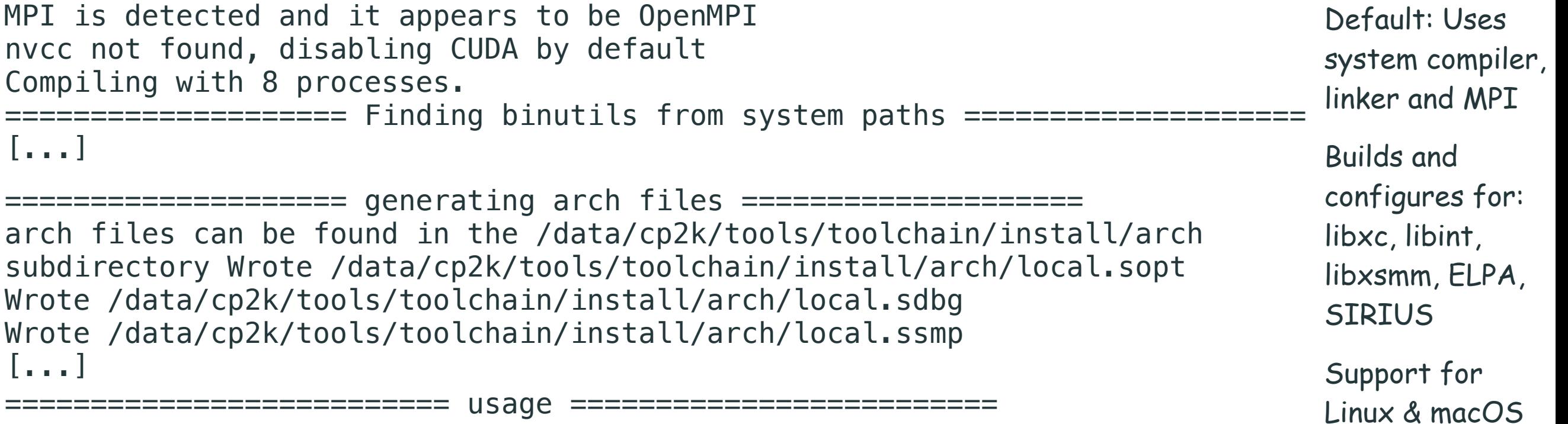

cp /data/cp2k/tools/toolchain/install/arch/\* to the cp2k/arch/ directory

source /data/cp2k/tools/toolchain/install/setup

make -j 8 ARCH=local VERSION="sopt sdbg ssmp popt pdbg psmp"

# **Compiler Support**

CP2K adheres to the Fortran 2008 standard, not all compilers (or compiler versions) are able to build CP2K correctly. GCC is the most tested compiler. We test some Intel Compiler versions.

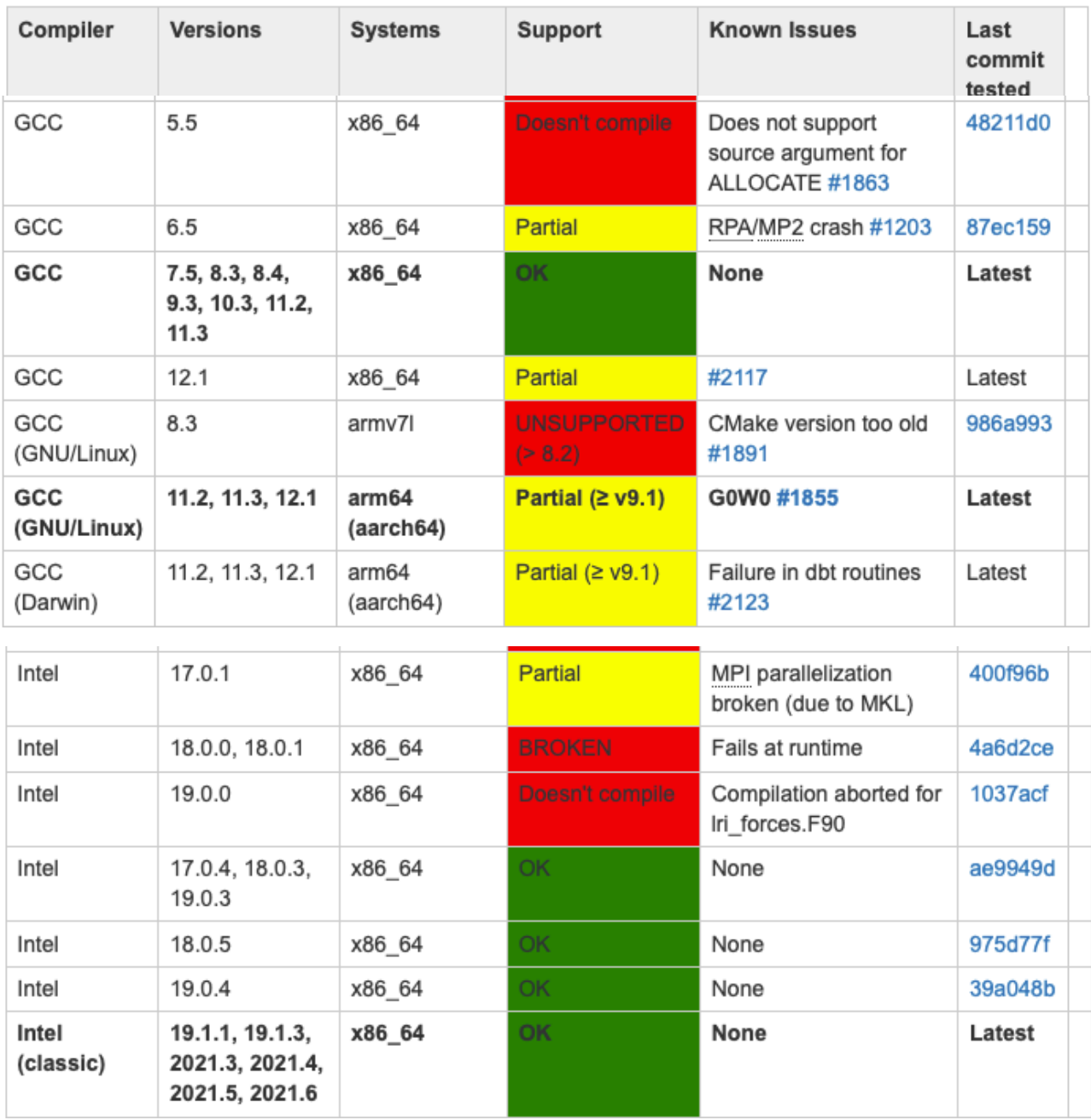

Uniform formatting by prettify script **make -j pretty** Write explicit code Fight spaghetti code Format and document Write tests Doxygen documentation **make doxify**

# **Some External Libraries**

**Blas and Lapack** vendor-provided libraries make significant difference (ACML,MKL,ESSL)

**MPI and SCALAPACK** optional for MPI builds, must match compiler (MPICH2, OpenMPI)

**FFTW** optional, to improve speed, FFTW3

**LIBINT** to include HF exchange, any should be compatible —enable-eri=1, -D\_MAX\_CONTR=4

**LIBXSMM** optional**,** to improve performance for matrix operations, deep learning primitives

**LIBXC** optional but more complete, version 5.1.0 or later, no fourth derivatives

**ELPA** optional improved performance for diagonalization, replaces SYEVD, optimised kernels

# **Sparse Matrix Library** DBCSR: a sparse matrix library

#### **DBCSR: Distributed Blocked Compressed Sparse Row** Distributed Blocked Compressed Sparse Row DBCSR: Distributed Block

perform sparse matrix matrix multiplication, among other operations. It is MPI and OpenMP parallel, and can exploit standalone sparse matrix library designed to efficiently accelerators.

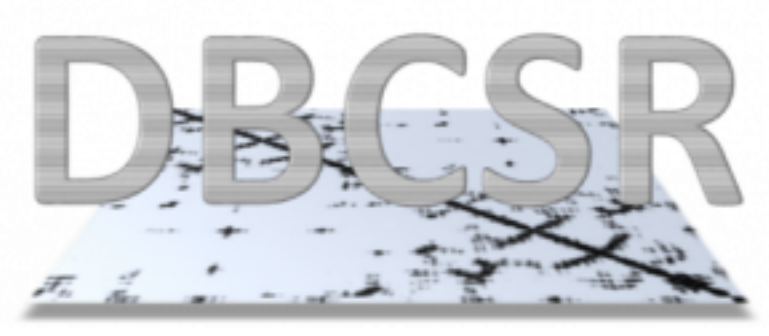

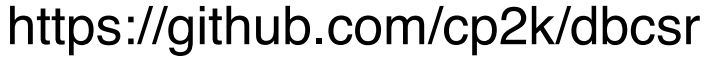

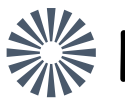

For massively parallel architectures

 Optimised for 10000s of non-zeros per row (dense limit)  $\mathcal{L}$  communication style communication style communication style communication style communication style communication style communication style communication style communication style communication style communicatio ow (dense limit)

Stored in block form : atoms or molecules

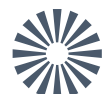

**Sommary 20 abodity:** 2D layout (rows/columns) and 2D distribution of data

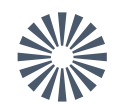

**S Homogenised for load balance** 

https://dx.doi.org/10.1016%2Fj.parco.2014.03.012

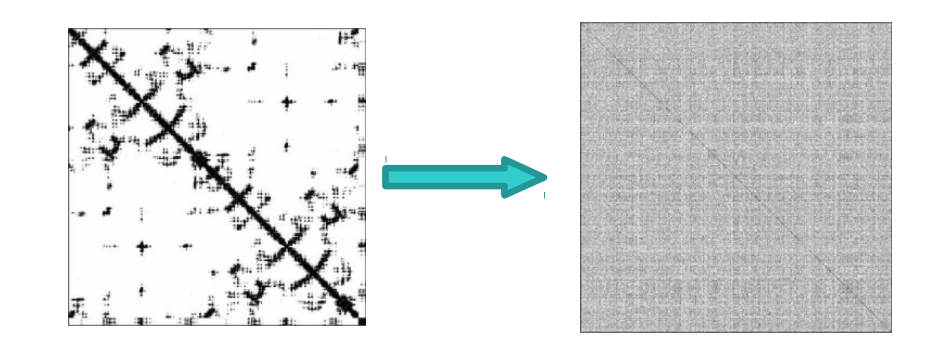

Borstnik et al. : submitted **given processor communicates only with nearest neighbours transferred data decreases as number of processors increases**

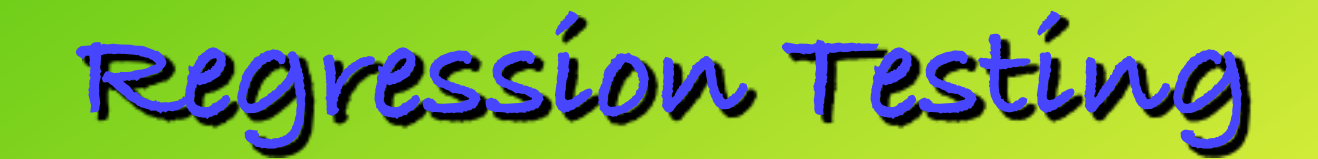

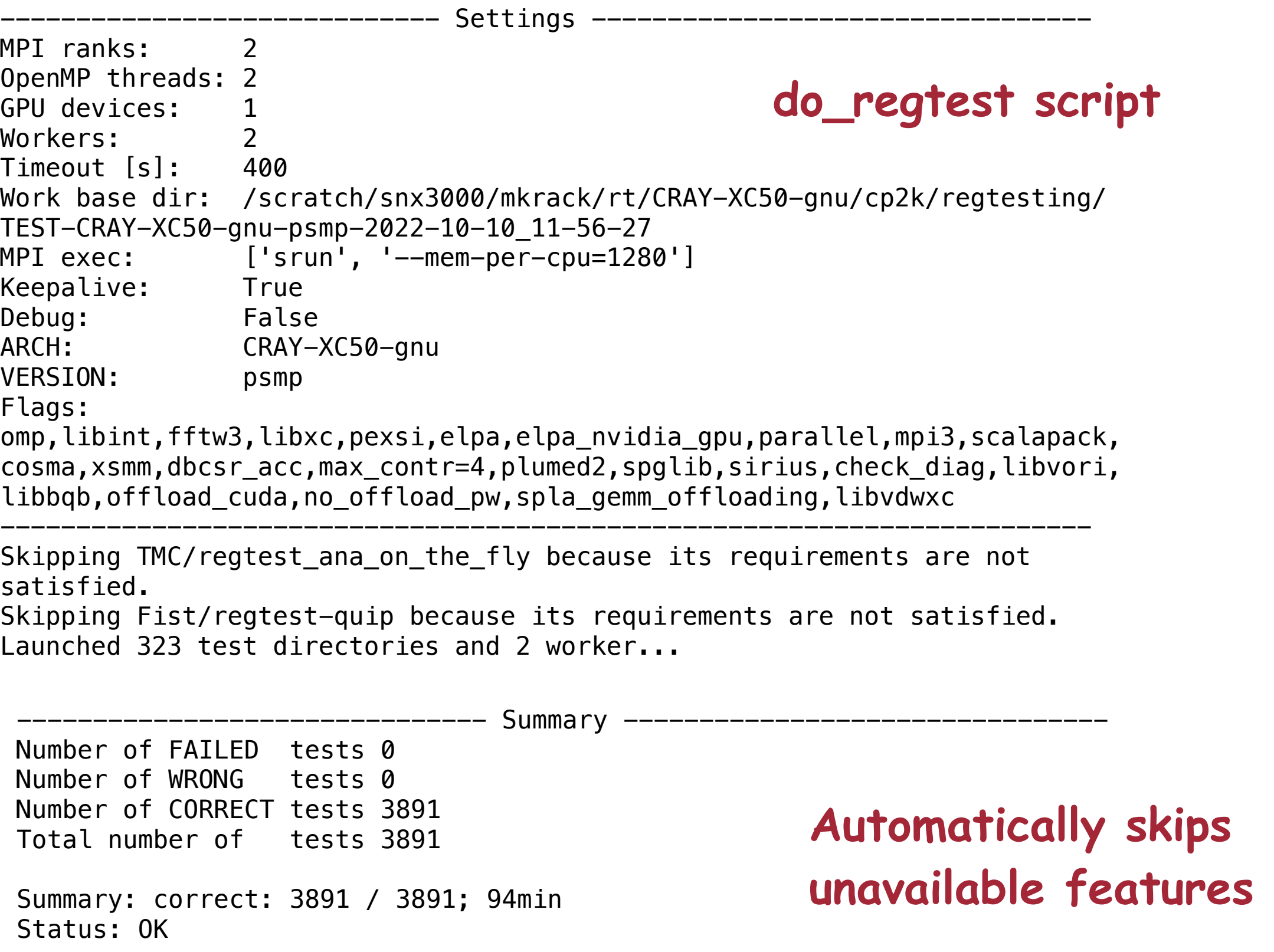

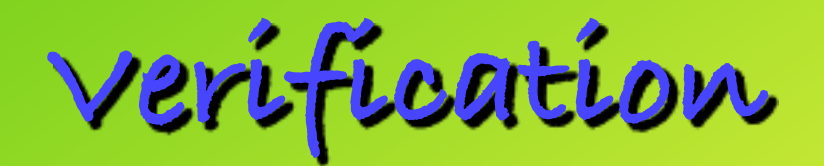

## State of the latest version **the DASHBOARD**

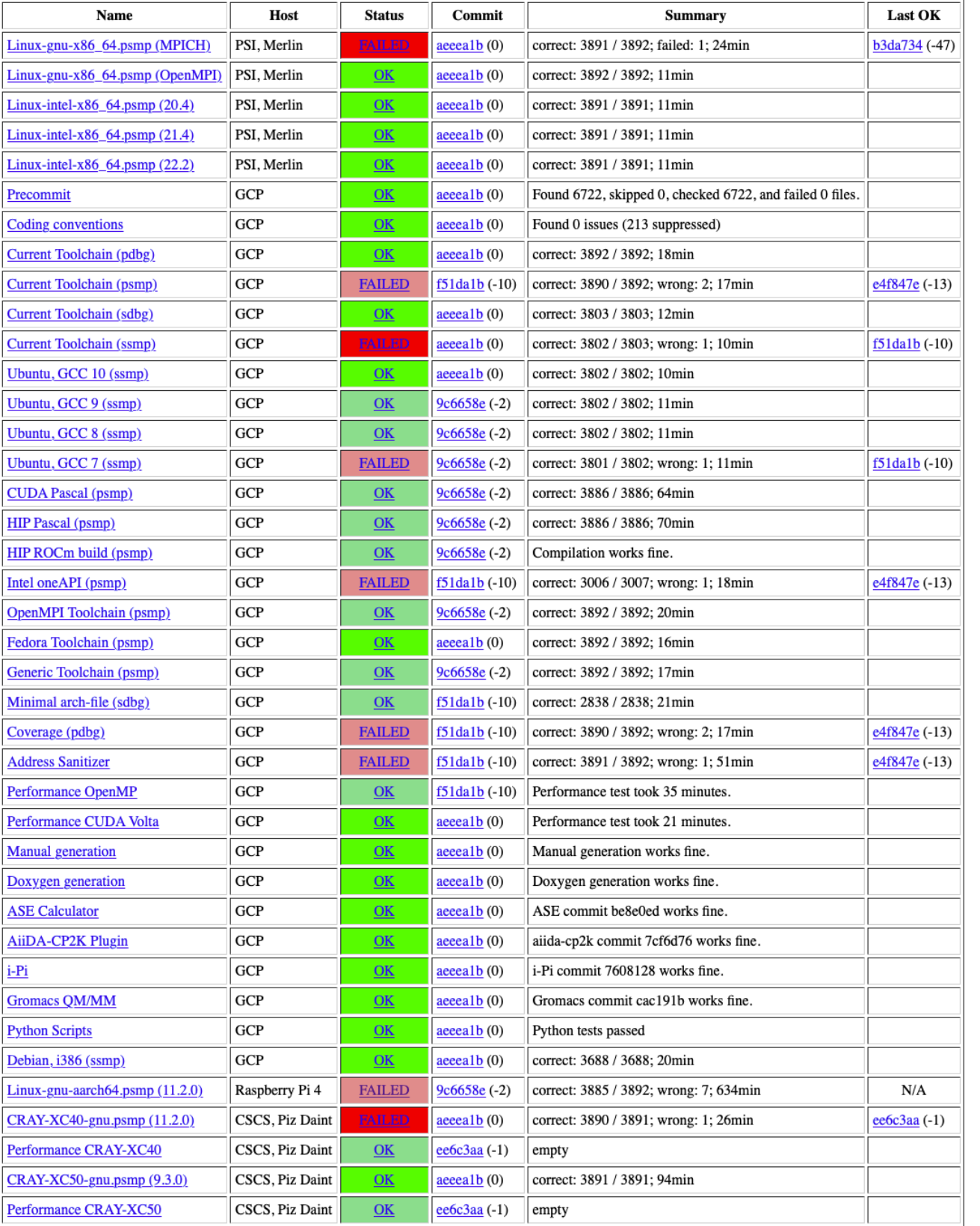

Multiple platforms/architectures available, including full logs and their arch-files.

## **REGTESTING**

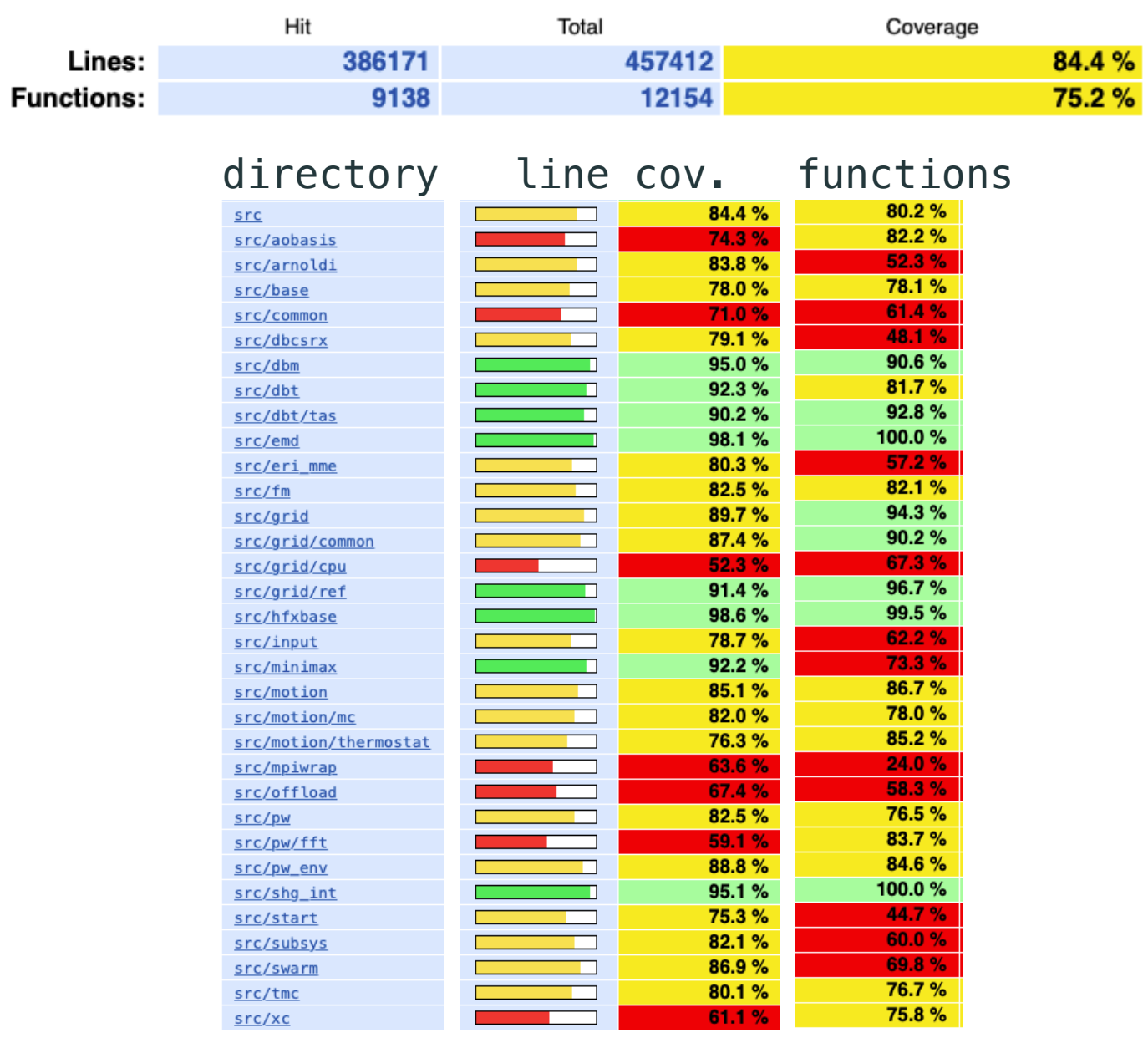

**Profiling: Timing Report**

### **SUBROUTINE** name contains method and step descriptors:

### pw Planewave

fft Fast Fourier Transformation mp Message Passing (MPI) qs Quickstep scf Self-consistent field

cp\_fm Full matrix lin. alg. wrapper

**ASD** measure for how deeply nested a function is

**SELF TIME** time spent in routine and non separately timed subroutines

CALL timeset(routineN, handle) ! Region to be timed CALL timestop(handle)

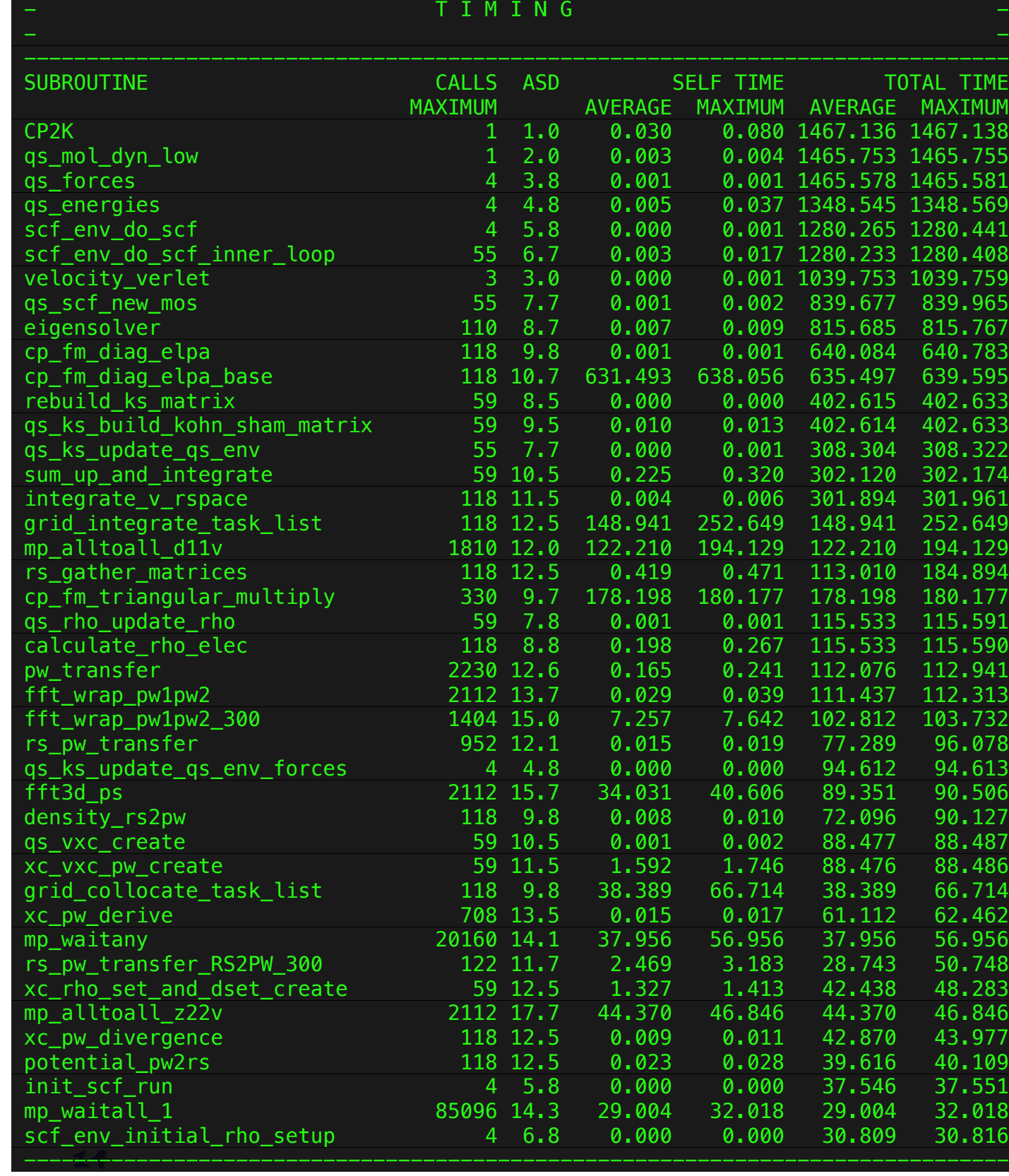

**Profiling: CALLGRAPH**

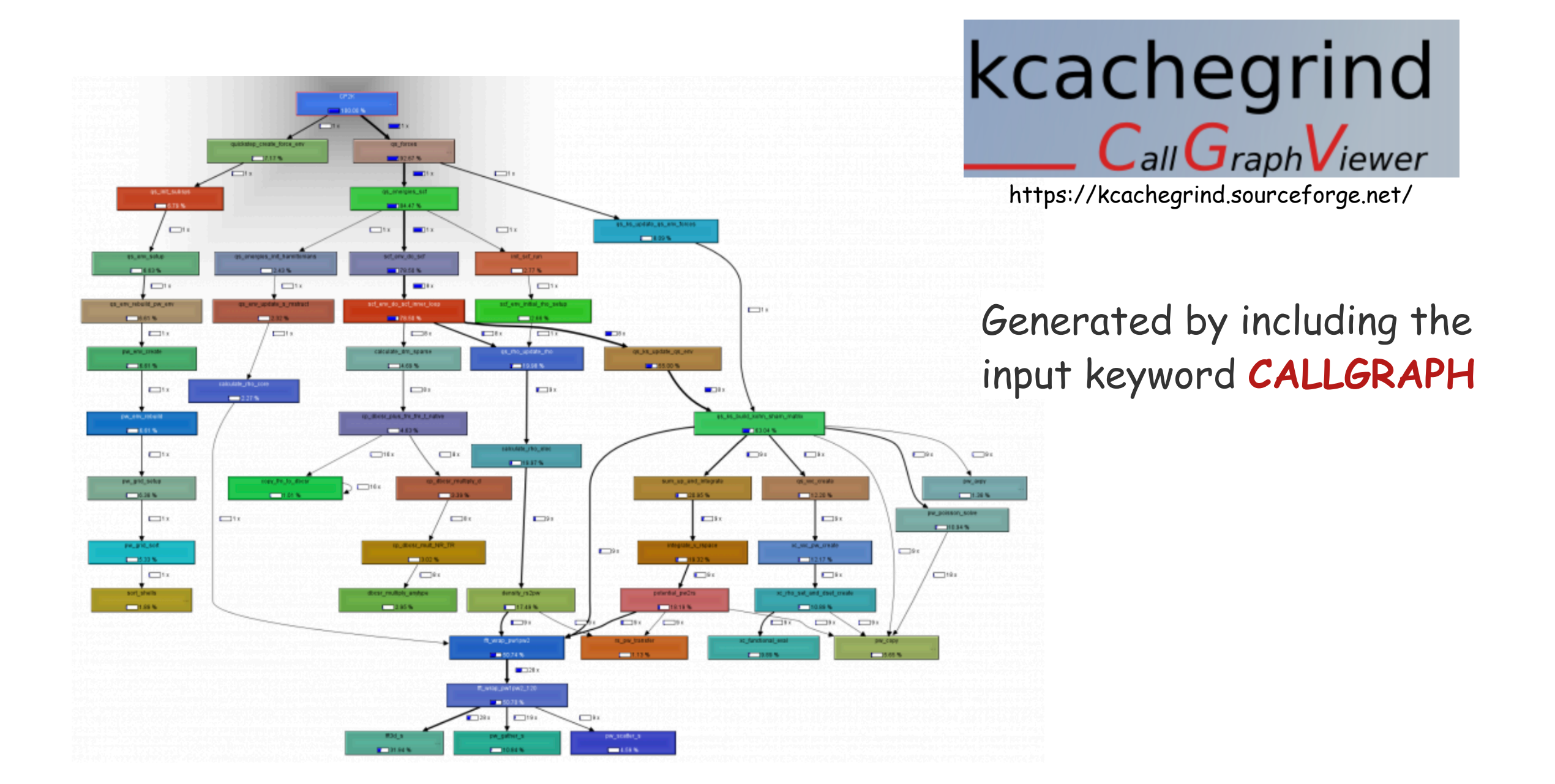

valgrind --tool=callgrind ./cp2k.sopt -i test.inp -o test.out

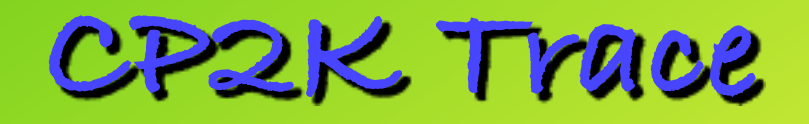

## Generated by including the input keyword **TRACE**

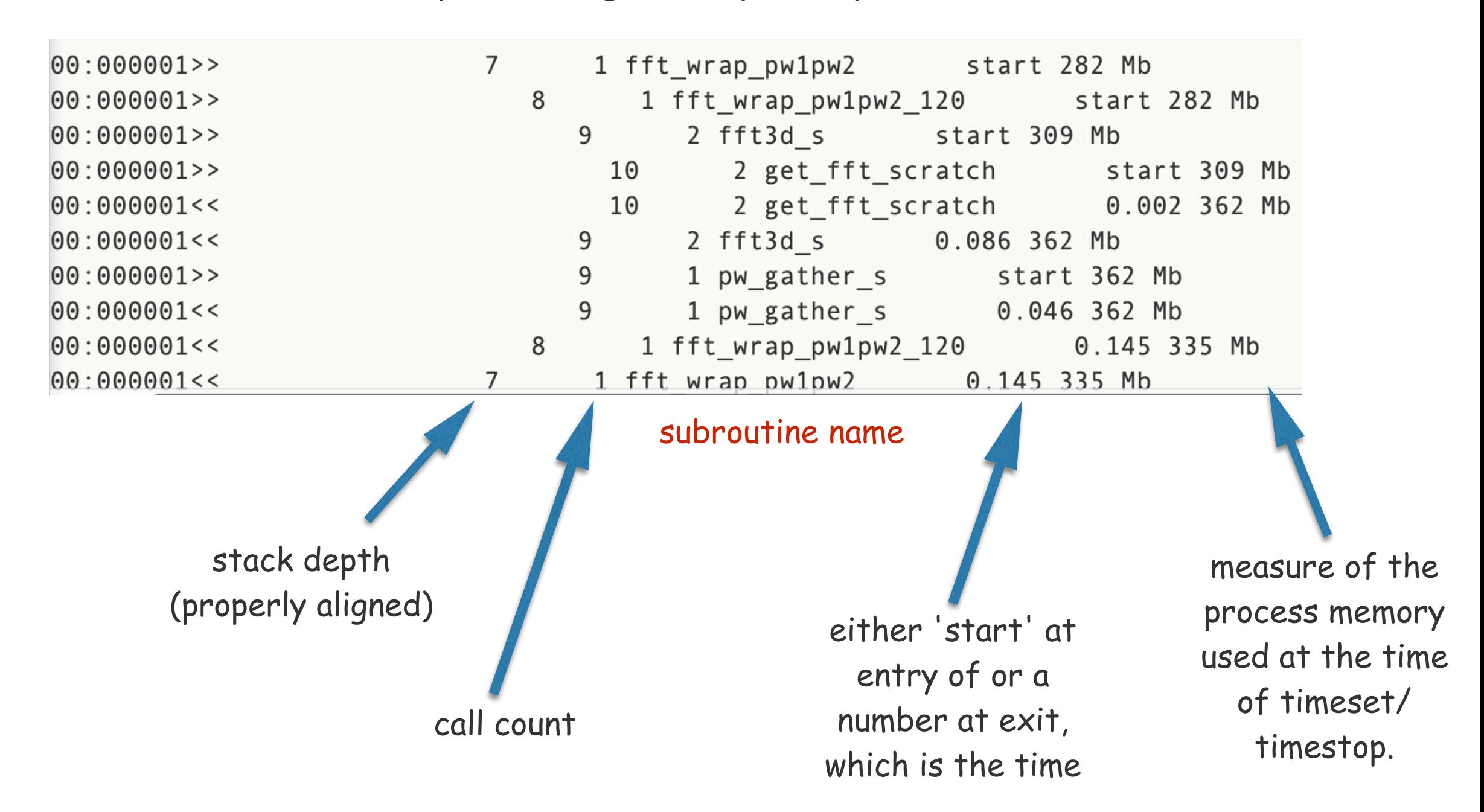

Useful as debugging tool, but verbose (TRACE\_MAX, TRACE\_ROUTINES)

# **Performance: CP2K Benchmark Suite**

## **H2O-64 AIMD; 28000 atoms iron-silicate MMMD; 216 atoms LiH-HFX GAPW; 2048 H2O DFT-LS; H2O-64-RI-MP2**

## **H2O-64-RI-MP2**

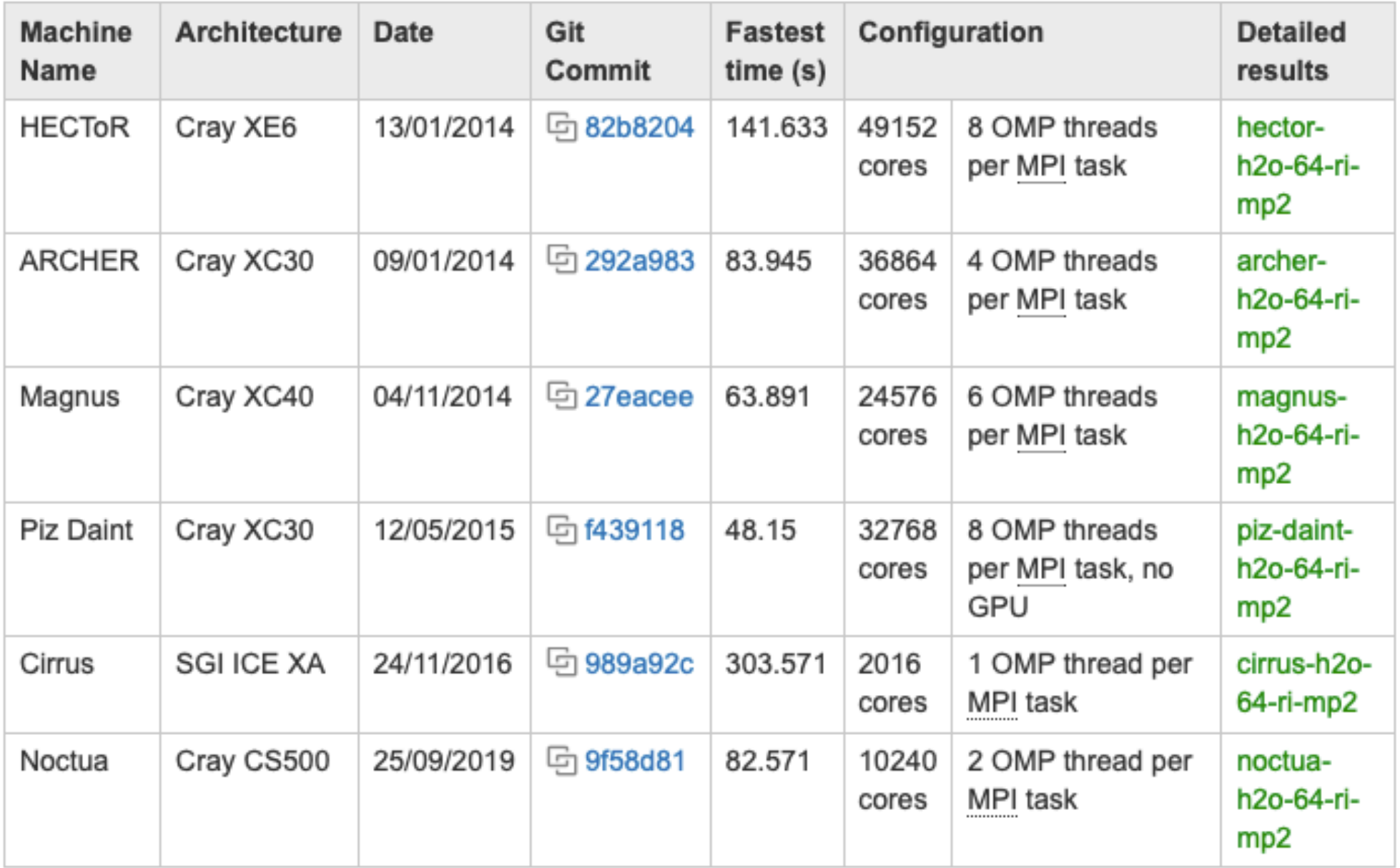

## High-Performance Computing **High-Performance Computing**

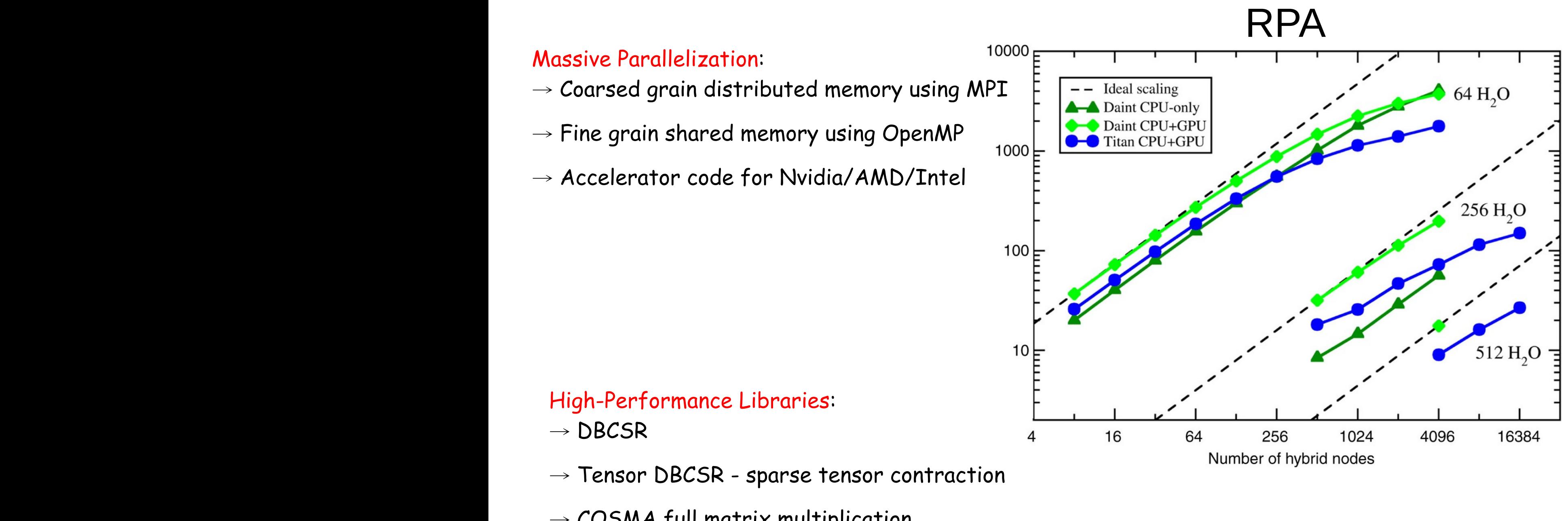

- $\rightarrow$  COSMA full matrix multiplication
- $\rightarrow$  Grid library: collocate/integrate Gaussian on grids

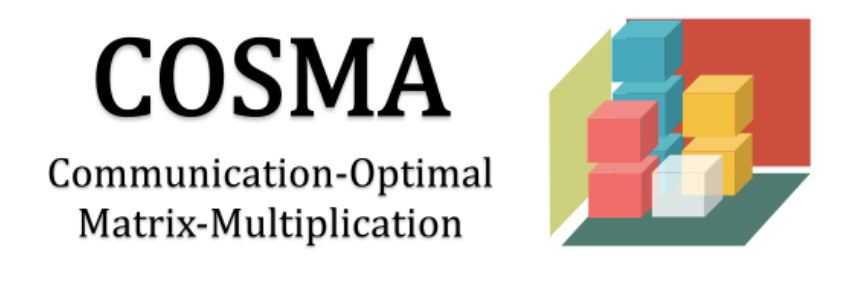

https://github.com/eth-cscs/COSMA

**GPU Support**

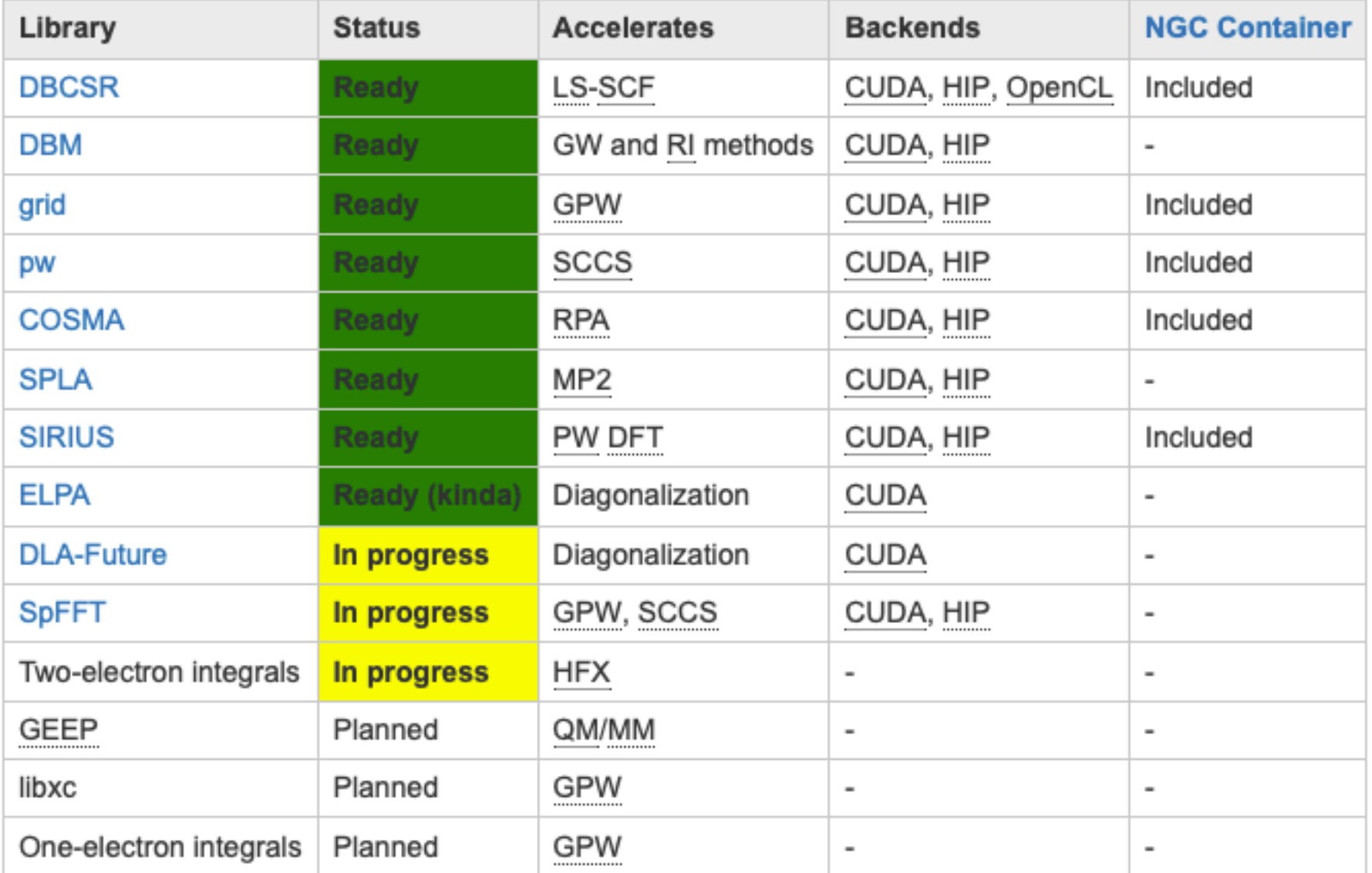

## **The Manual**

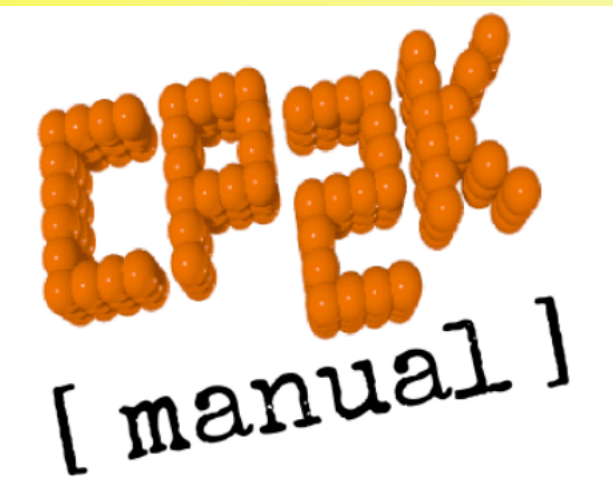

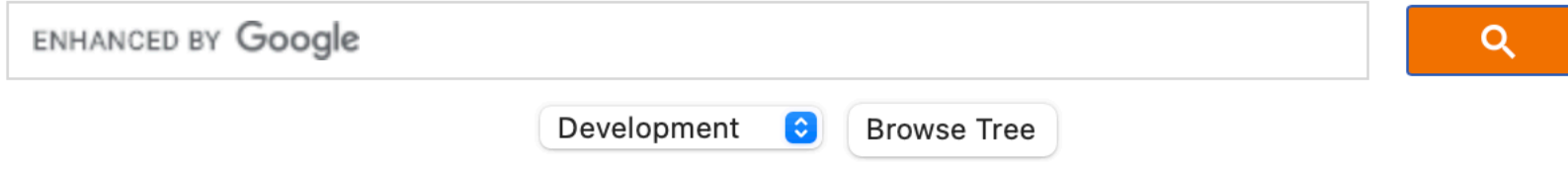

**Quick Links:** 

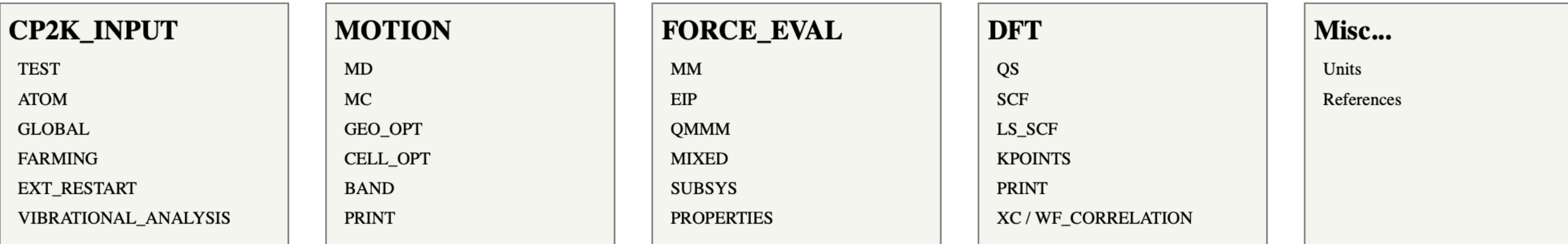

Documents every possible CP2K input keyword Mostly with helpful descriptions cp2k.sopt –-html-manual

# **Special Features**

Interfaces: **i-Pi**, ASE, AiiDA, PyRetis, Travis, **PLUMED**, SIRIUS, PhonoPy, **OMEN**, GROMACS

Library: libcp2k

Farming: run many jobs in parallel

Atomic code: Pseudopotential generation

Automatic optimization of input parameters

Scripted input

Basis set optimization on molecules (MOLOPT)

Automatic numerical debugging of forces

CP2K has an already built-in code for Free-energy calculations and Metadynamics

**CP2K+PLUMED**

As alternative, the user can run free-energy calculations using PLUMED

PLUMED is already included in CP2K in version 2.7

CP2K uses PLUMED version 2.x

Download and install PLUMED

ModifyCP2K arch file

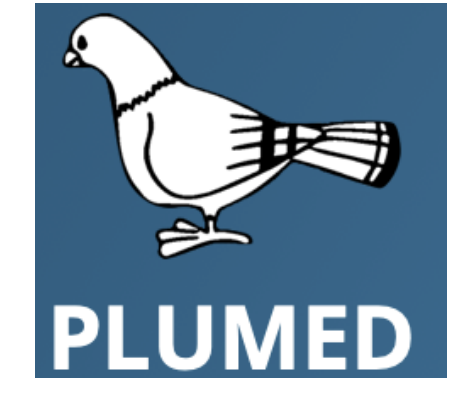

https://www.plumed.org

include /path/to/your/plumed2.0/installation/lib/plumed/src/lib/Plumed.inc EXTERNAL\_OBJECTS=\$(PLUMED\_STATIC\_DEPENDENCIES)

-D\_PLUMED2 should be added to your DFLAGS and -lz -ldl -lstdc++ to your LIBS variable

> **&METADYN USE\_PLUMED .TRUE. PLUMED\_INPUT\_FILE ./filename.inp &END METADYN**

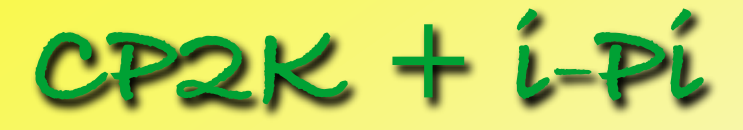

i-Pi is an interface for ab initio path integral MD

- i-PI configuration http://ipi-code.orgSockets  $i-PI$ **MD Trajectory** <ffsocket mode='unix' name='cp2k'> <address>host\_address</address> <port>port</port> <latency>0.01</latency> <timeout>5000</timeout> </ffsocket> <system> <forces> <force forcefield='cp2k'> </force> </forces> **23**
- Python based
- Focus on Path Integral Molecular Dynamics
- Communication with Force Engines via network sockets
- Many additional methods available

```
source ${PATH_TO_IPI}/env.sh
```
 $i-pi$  input.  $xml$  > log &

CP2K as the client code using an **internet/unix** domain socket on the host address "host\_address" and on the port number "port" the following lines must be added to its input files:

```
&MOTION 
...
    &DRIVER
       HOST host_address
       PORT port
 …
    &END DRIVER
 ...
&END MOTION
```
## **CP2K + OMEN**

OMEN is a massively parallel, multi-dimensional, atomistic, and full-band simulation tool to treat **electron, hole and phonon transport** in bulk, quantum well, and nanowire structures **NEGF and wave-function** formalisms to solve the SE under **open boundary conditions**

OMEN https://github.com/saschabrueck/dft-transport

Target **libcp2k** : it can be used as a library

> make -j N ARCH=Linux-x86-64-gfortran VERSION=popt libcp2k

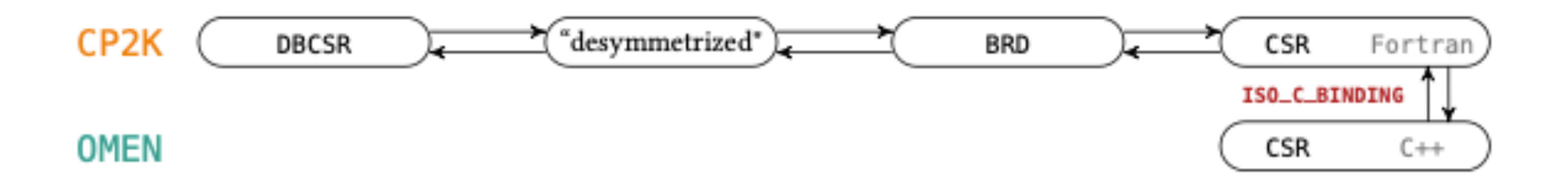

**ISO C BINDING** to call routines from C.

C function pointer passed to CP2K

OMEN takes S and H as input and outputs P

C pointer in SCF: calculation using S and H created from CP2K and P evaluated by OMEN

# **Run Automation: Farming**

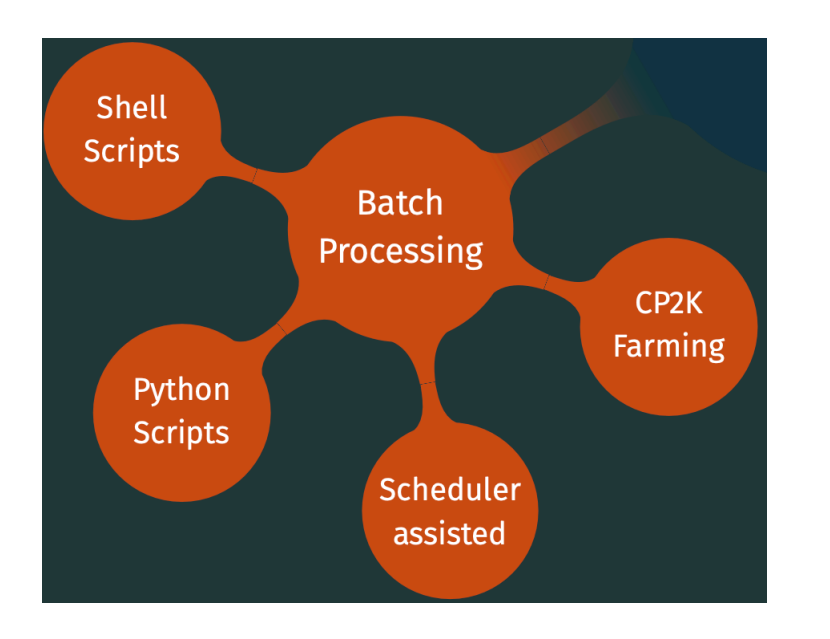

- P Jobs are run inside the same CP2K process
- P MPI gets initialized once reducing startup time
- Useful for many small jobs P

&GLOBAL

ROJECT **OldMacDonald**

PROGRAM **FARMING**

RUN\_TYPE **NONE** 

&END GLOBAL

&FARMING

NGROUPS **2** ! number of parallel jobs MASTER\_SLAVE ! for load balancing GROUP\_SIZE **42** ! number of processors per group, default: 8

&JOB

JOB\_ID **1** ! optional, required for dependencies DIRECTORY dir-1 INPUT\_FILE\_NAME **water.inp** OUTPUT\_FILE\_NAME **water.out**  &END JOB &JOB

DEPENDENCIES **1** DIRECTORY **dir-2** INPUT\_FILE\_NAME **water.inp**  OUTPUT\_FILE\_NAME **more\_water.out**  &END JOB

[...] &END FARMING

**Workflows: AiiDA**

- Python-based
- Strong focus on Data Provenance
- Database backend (PostgreSQL) + File Repository
- Advanced workflow engine on top of Python
- Plugin architecture:
	- CP2K Plugin
	- Gaussian Basis Set and Pseudopotential Plugin
	- more in the AiiDA Plugin Registry
- Jupyter Notebook integration

Integration with the MaterialsCloud Open Science platform

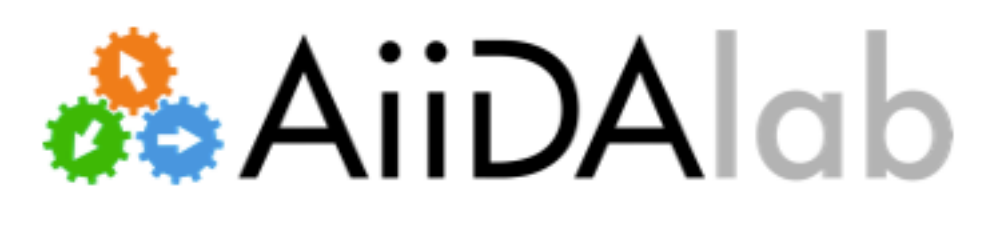

•can be run on a web platform & without computational or coding expertise •perform HPC calculations automatically

• straightforward to develop (Python), share & publish (App Store)

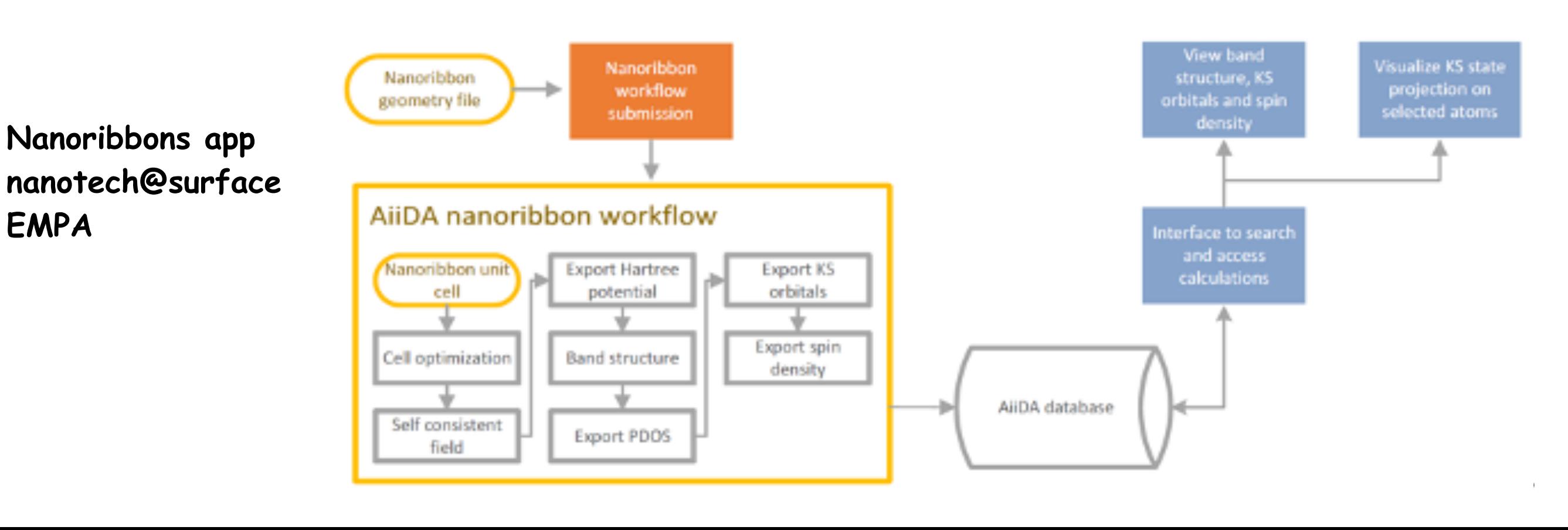

## **CP2K Developers**

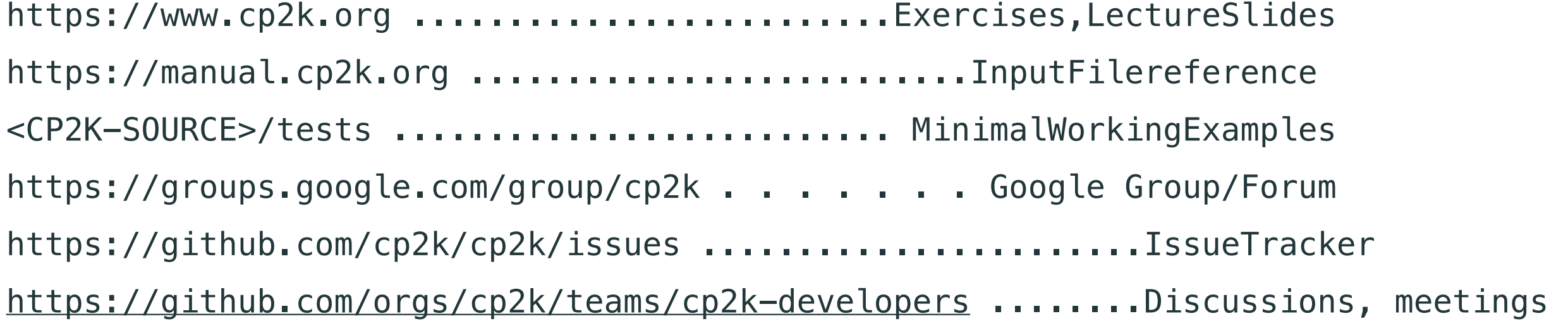

Tiziano Müller Christian Plessl Ole Schütt Vedran Miletić Anton Kozhevnikov Urban Borštnik Yannick Misteli Jiannan Liu Edward Ditler Michael Banck M. H. Bani-Hashemian Asdrubal Lozada-Blanco Jan Janssen Joost VandeVondele ArnoP Pibemanden Alfio Lazzaro Patrick Seewald Hans Pabst Andreas Glöß Ralph Koitz Iain Bethune Jan Wilhelm Abhishek Bagusetty Christian S. Ahart Matthias Krack Michael Lass Eisuke Kawashima Aliaksandr Yakutovich Matt Wattinks Juerg Hutter Sergey Chulkov Xin Wu Christoph Schran sivkov Nico Holmberg Shoshana Jakobovits Patrick Melix Samuel Andermatt Rangsiman Ketkaew Fabian Belleflamme Augustin Bussy Fao LaN Simon Frasch Marko Kabic Mathieu Taillefumier @DCM-Uni-Paderborn Anna Hehn Dmitry Ryndyk Marcella Iannuzzi Vladimir Rybkinjr Dorothea Golze Herbert Forbert Frederick Stein Holly Judge Jan Mattiat